### **Spiekbriefjes bij Talstelsels en Logica**

## **Binaire getallen**

In het **binaire stelsel** noteer je getallen alleen met de symbolen 0 en 1. Je spreekt van bits. Het **binaire getal** 1011011 bijvoorbeeld komt overeen met

 $1 \cdot 2^6 + 0 \cdot 2^5 + 1 \cdot 2^4 + 1 \cdot 2^3 + 0 \cdot 2^2 + 1 \cdot 2^1 + 1 \cdot 2^0$ 

Dus:  $1011011_2 = 64 + 16 + 8 + 2 + 1 = 91_{10}$ 

Het omrekenen van een decimaal getal naar een binair getal doe je door steeds door 2 te delen en de rest (altijd 0 of 1) op te schrijven.

Het **rekenen met binaire getallen** gaat op vergelijkbare wijze als in het decimale stelsel. Voor optellen en vermenigvuldigen gebruik je:

- $0 + 0 = 0$ ,  $0 + 1 = 1$ ,  $1 + 0 = 1$  en  $1 + 1 = 10$ ;
- $0 \cdot 0 = 0$ ,  $0 \cdot 1 = 0$ ,  $1 \cdot 0 = 1$  en  $1 \cdot 1 = 1$ .

# **Binair rekenen**

Het **rekenen met binaire getallen** gaat op vergelijkbare wijze als in het decimale stelsel. Voor optellen en vermenigvuldigen gebruik je:

- $0 + 0 = 0$ ,  $0 + 1 = 1$ ,  $1 + 0 = 1$  en  $1 + 1 = 10$ ;
- $0 \cdot 0 = 0$ ,  $0 \cdot 1 = 0$ ,  $1 \cdot 0 = 1$  en  $1 \cdot 1 = 1$ .

Bij aftrekken en delen werk je binnen een systeem met een vast aantal bits en het **binaire complement** van een getal. Dat is het getal de je krijgt door de nullen in énen en omgekeerd de énen in nullen te verwisselen en daar 1 bij op te tellen.

- Omdat  $a b = a + b$  tel je a en het complement van b op.
- Bij de deling  $a/b$  trek je  $b$  zo vaak mogelijk af van  $a$ . Al die aftrekkingen zet je om in optellen van het complement van  $b$ .

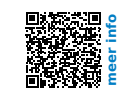

### **Hexadecimale getallen**

Het **hexadecimale talstelsel** is gebaseerd op machten van 16. Er zijn dan ook 16 symbolen nodig om een getal te maken, namelijk  $0.1, 2, 3, 4, 5, 6, 7, 8, 9, a, b, c, d, e$  en  $f$ . • Van hexadecimaal naar decimaal:

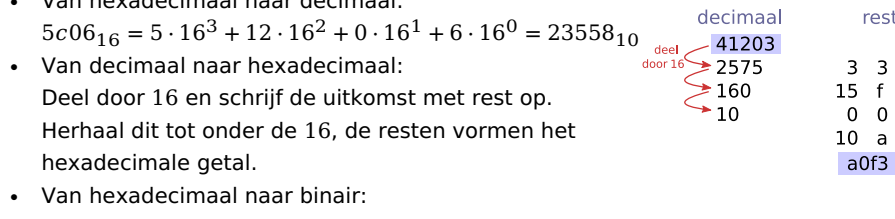

- Vervang elk teken door de bijbehorende 4-bits binaire code. Laat nullen vooraan weg.
- Van binair naar hexadecimaal: Verdeel het getal van rechts naar links in 4-bits tekens (eventueel extra nullen vooraan). Vervang elk 4-bits teken door zijn hexadecimale teken.

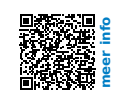

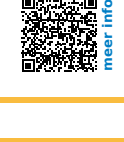

0011010001110100 110100111110101

> 1010011 11011101 1000101001 0001110101001

# **Logische schakelingen**

**Logische poorten** zijn met name de EN-functie, de OF-functie en de NIET-functie. Bij elk van die poorten zie je de bijbehorende **waarheidstabel** en het IEC-symbool.

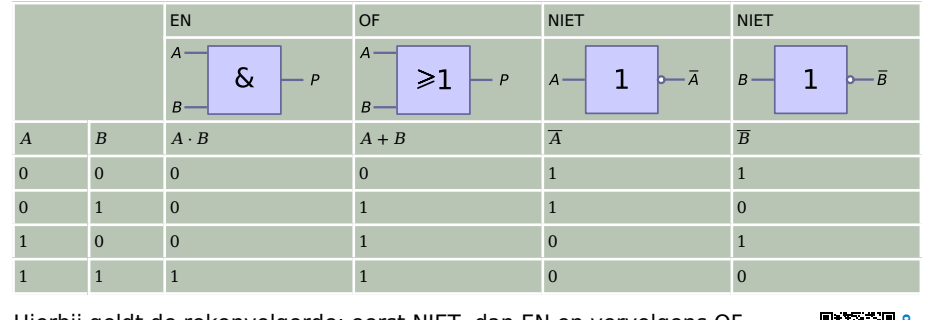

Hierbij geldt de rekenvolgorde: eerst NIET, dan EN en vervolgens OF. Verder zijn er de **rekenregels van De Morgan**.

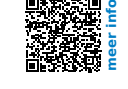